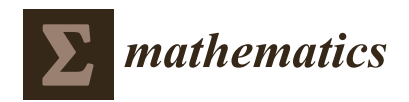

*Article*

# **An Efficient and Accurate Method for the Conservative Swift–Hohenberg Equation and Its Numerical Implementation**

### **Hyun Geun Lee**

Department of Mathematics, Kwangwoon University, Seoul 01897, Korea; leeh1@kw.ac.kr

Received: 21 August 2020; Accepted: 2 September 2020; Published: 4 September 2020

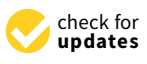

**Abstract:** The conservative Swift–Hohenberg equation was introduced to reformulate the phase-field crystal model. A challenge in solving the conservative Swift–Hohenberg equation numerically is how to treat the nonlinear term to preserve mass conservation without compromising efficiency and accuracy. To resolve this problem, we present a linear, high-order, and mass conservative method by placing the linear and nonlinear terms in the implicit and explicit parts, respectively, and employing the implicit-explicit Runge–Kutta method. We show analytically that the method inherits the mass conservation. Numerical experiments are presented demonstrating the efficiency and accuracy of the proposed method. In particular, long time simulation for pattern formation in 2D is carried out, where the phase diagram can be observed clearly. The MATLAB code for numerical implementation of the proposed method is provided in Appendix .

**Keywords:** conservative swift–hohenberg equation; linear method; high-order time accuracy; mass conservation; fourier spectral method

#### **1. Introduction**

The phase-field crystal (PFC) model describes the microstructure of two-phase systems on atomic length and diffusive time scales and has been used to study grain growth, dendritic and eutectic solidification, and epitaxial growth [\[1](#page-9-0)[,2\]](#page-9-1). The PFC model is the *H*−<sup>1</sup> -gradient flow for the Swift–Hohenberg (SH) energy functional [\[3\]](#page-9-2):

$$
\mathcal{E}(\phi) := \int_{\Omega} \left( \Phi(\phi) - |\nabla \phi|^2 + \frac{1}{2} (\Delta \phi)^2 \right) d\mathbf{x},\tag{1}
$$

where Ω is a domain in  $\mathbb{R}^d$  (*d* = 1, 2, 3), *φ* is the density field,  $\Phi(\phi) = \frac{1}{4}\phi^4 - \frac{8}{3}$  $\frac{g}{3}\phi^3 + \frac{1-\epsilon}{2}\phi^2$ , and  $g \ge 0$ and  $\epsilon > 0$  are positive constants with physical significance.

Recently, conservative SH equations were introduced to reformulate the PFC model [\[4](#page-9-3)[,5\]](#page-9-4). In [\[4\]](#page-9-3), Zhang and Yang derived the following equation:

$$
\frac{\partial \phi}{\partial t} = -\left(\Phi'(\phi) + 2\Delta\phi + \Delta^2\phi\right) + \tilde{\beta}(t),\tag{2}
$$

where  $\tilde{\beta}(t)$  is a nonlocal Lagrange multiplier and  $\tilde{\beta}(t) = \frac{1}{|\Omega|} \int_{\Omega} \Phi'(\phi(\mathbf{x}, t)) d\mathbf{x}$ , and developed a second-order energy stable scheme by combining the invariant energy quadratization idea with the stabilization technique. However, the scheme involves solving a linear system with complicated variable coefficients. In [\[5\]](#page-9-4), Lee introduced the following equation:

<span id="page-0-0"></span>
$$
\frac{\partial \phi}{\partial t} = -\left(\Phi'(\phi) + 2\Delta\phi + \Delta^2\phi\right) + \left(\Phi(\phi)\right)^r \beta(t),\tag{3}
$$

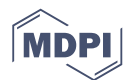

where  $(\Phi(\phi))^r \beta(t)$  is a nonlocal and local Lagrange multiplier and  $\beta(t) = \frac{\int_{\Omega} \Phi'(\phi(x,t)) dx}{\int_{\Omega} (\Phi(\phi(x,t)))^r A(t)}$  $\frac{\int_{\Omega} \Psi\left(\psi(x,t)\right) dx}{\int_{\Omega} \left(\Phi(\phi(x,t))\right)^r dx},$ and proposed mass conservative first- and second-order operator splitting methods. However, the methods lead to the necessity nonlinear equations to be solved at each time step thus require an iterative solver for solving the nonlinear equations.

Therefore, the aim of this paper is to present an efficient and accurate method that preserves mass conservation for solving the conservative SH Equation [\(3\)](#page-0-0). We place the linear and nonlinear terms in the implicit and explicit parts, respectively, where an extra linear stabilizing term is added to improve the stability while preserving the simplicity. And we employ the implicit-explicit Runge–Kutta (RK) method [\[6\]](#page-9-5). As a result, our method is linear, high-order accurate in time, and mass conservative. We show analytically that the method inherits the mass conservation. In addition, the Fourier spectral method [\[5](#page-9-4)[,7–](#page-9-6)[10\]](#page-9-7) is used for the spatial discretization. The MATLAB code for numerical implementation of the method in 2D is provided in Appendix [A.](#page-8-0)

This paper is organized as follows. In Section [2,](#page-1-0) we construct the linear, high-order, and mass conservative method and show analytically that the method inherits the mass conservation. Numerical examples showing the efficiency and accuracy of the proposed method are presented in Section [3.](#page-3-0) Finally, conclusions are drawn in Section [4.](#page-8-1) In Appendix [A,](#page-8-0) we provide the MATLAB code for numerical implementation of the proposed method in 2D.

#### <span id="page-1-0"></span>**2. Linear, High-Order, and Mass Conservative Method**

For simplicity and clarity of exposition, we consider Equation [\(3\)](#page-0-0) in one-dimensional space  $\Omega = [0, L]$  with a periodic boundary condition:

<span id="page-1-1"></span>
$$
\frac{\partial \phi(x,t)}{\partial t} = -\left(\Phi'(\phi(x,t)) + 2\frac{\partial^2 \phi(x,t)}{\partial x^2} + \frac{\partial^4 \phi(x,t)}{\partial x^4}\right) + \left(\Phi(\phi(x,t))\right)^r \beta(t),\tag{4}
$$

where  $\beta(t) = \frac{\int_{\Omega} \Phi'(\phi(x,t)) dx}{\int_{\Omega} (\Phi(\phi(x,t)))^T d\tau}$  $\frac{\int_{\Omega} \Psi(\varphi(x,\mu)) dx}{\int_{\Omega} (\Phi(\varphi(x,\mu)))^r dx}$ . Two- and three-dimensional cases are defined analogously. Let *M* be a positive integer,  $\Delta x = \frac{L}{M}$  be the space step size, and  $\Delta t$  be the time step size. Let  $\phi_m^n$  be an approximation of  $\phi(x_m, t^n)$ , where  $x_m = m\Delta x$  for  $m = 0, 1, ..., M - 1$  and  $t^n = n\Delta t$ . The discrete Fourier transform and its inverse transform are

$$
\widehat{\phi}_k = \sum_{m=0}^{M-1} \phi_m e^{-ix_m \xi_k} \tag{5}
$$

and

<span id="page-1-2"></span>
$$
\phi_m = \frac{1}{M} \sum_{k=0}^{M-1} \widehat{\phi}_k e^{ix_m \xi_k},\tag{6}
$$

where  $\xi_k = \frac{2\pi k}{L}$ .

To develop a linear, high-order (up to third-order), and mass conservative method for solving Equation [\(4\)](#page-1-1), we treat  $-\left(s\phi(x,t)+2\frac{\partial^2\phi(x,t)}{\partial x^2}\right)$  $\frac{\partial^4 \phi(x,t)}{\partial x^2} + \frac{\partial^4 \phi(x,t)}{\partial x^4}$  $\left(\frac{\phi(x,t)}{\partial x^4}\right)$  implicitly and  $-\left(\Phi'(\phi(x,t)) - s\phi(x,t)\right) +$  $(\Phi(\phi(x,t)))^r \beta(t)$  explicitly, where *s* is a non-negative number, and employ the implicit-explicit RK method. First- (**S1**), second- (**S2**), and third- (**S3**) order methods are as follows:

<span id="page-2-0"></span>
$$
\mathbf{S1}: \qquad \phi_m^{n+1} = \phi_m^n + \Delta t \left( p(\phi_m^{n+1}) + q(\phi_m^n) \right), \tag{7}
$$

$$
\mathbf{S2}: \qquad \phi_m^{(1)} = \phi_m^n + \Delta t \left( \gamma p(\phi_m^{(1)}) + \gamma q(\phi_m^n) \right), \tag{8}
$$

$$
\phi_m^{n+1} = \phi_m^n + \Delta t \left( \gamma p(\phi_m^{n+1}) + (1 - \gamma) p(\phi_m^{(1)}) + (1 - \delta) q(\phi_m^{(1)}) + \delta q(\phi_m^n) \right),\tag{9}
$$

$$
\mathbf{S3}: \qquad \phi_m^{(1)} = \phi_m^n + \Delta t \left( \frac{1}{2} p(\phi_m^{(1)}) + \frac{1}{2} q(\phi_m^n) \right), \tag{10}
$$

$$
\phi_m^{(2)} = \phi_m^n + \Delta t \left( \frac{1}{2} p(\phi_m^{(2)}) + \frac{1}{6} p(\phi_m^{(1)}) + \frac{1}{18} q(\phi_m^{(1)}) + \frac{11}{18} q(\phi_m^n) \right),\tag{11}
$$

$$
\phi_m^{(3)} = \phi_m^n + \Delta t \left( \frac{1}{2} p(\phi_m^{(3)}) + \frac{1}{2} p(\phi_m^{(2)}) - \frac{1}{2} p(\phi_m^{(1)}) + \frac{1}{2} q(\phi_m^{(2)}) - \frac{5}{6} q(\phi_m^{(1)}) + \frac{5}{6} q(\phi_m^{(1)}) \right),
$$
\n(12)

$$
\phi_m^{n+1} = \phi_m^n + \Delta t \left( \frac{1}{2} p(\phi_m^{n+1}) + \frac{1}{2} p(\phi_m^{(3)}) - \frac{3}{2} p(\phi_m^{(2)}) + \frac{3}{2} p(\phi_m^{(1)}) - \frac{7}{4} q(\phi_m^{(3)}) + \frac{3}{4} q(\phi_m^{(2)}) + \frac{7}{4} q(\phi_m^{(1)}) + \frac{1}{4} q(\phi_m^{(1)}) \right),
$$
\n(13)

where  $p(\phi_m^{(\cdot)}) = -\left(s\phi_m^{(\cdot)} + 2\frac{\partial^2 \phi_m^{(\cdot)}}{\partial x^2} + \frac{\partial^4 \phi_m^{(\cdot)}}{\partial x^4}\right)$  $\left(\Phi'(\phi_m^{(\cdot)})\right) = -\left(\Phi'(\phi_m^{(\cdot)}) - s\phi_m^{(\cdot)}\right) + \left(\Phi(\phi_m^{(\cdot)})\right)^r\beta^{(\cdot)}$  $\beta^{(\cdot)} = \frac{\sum_{m=0}^{M-1} \Phi'(\phi_m^{(\cdot)})}{\sum_{m=0}^{M-1} (f(\phi_m^{(\cdot)}))}$  $\frac{\sum_{m=0}^{M-1}\Phi'(\phi^{(\cdot)}_m)}{\sum_{m=0}^{M-1}\big(\Phi(\phi^{(\cdot)}_m)\big)^r}$ ,  $\gamma=\frac{2-\sqrt{2}}{2}$ , and  $\delta=1-\frac{1}{2\gamma}$ .

For the method **S1**, Equation [\(7\)](#page-2-0) can be transformed into the discrete Fourier space using [\(6\)](#page-1-2):

<span id="page-2-1"></span>
$$
\widehat{\phi}_k^{n+1} = \frac{\widehat{\phi}_k^n + \Delta t \widehat{q}_k^n}{1 + \Delta t \left(s - 2\xi_k^2 + \xi_k^4\right)},\tag{14}
$$

where  $\hat{q}_k^{(\cdot)} = \mathcal{F}[q(\phi_m^{(\cdot)})]$  and  $\mathcal F$  denotes the discrete Fourier transform. After updating  $\hat{\phi}_k^{n+1}$  with  $\hat{\phi}_k^n$ , we recover  $\phi_m^{n+1}$  from  $\hat{\phi}_k^{n+1}$  using [\(6\)](#page-1-2). To satisfy the mass conservation property, we should have  $\sum_{m=0}^{M-1} \phi_m^{n+1} = \sum_{m=0}^{M-1} \phi_m^n$  for  $n = 0, 1, \ldots$  From Equation [\(14\)](#page-2-1), we get

$$
\sum_{m=0}^{M-1} \phi_m^{n+1} = \widehat{\phi}_0^{n+1} = \frac{\widehat{\phi}_0^n + \Delta t \widehat{q}_0^n}{1 + s \Delta t} = \frac{\widehat{\phi}_0^n + s \Delta t \widehat{\phi}_0^n}{1 + s \Delta t} = \widehat{\phi}_0^n = \sum_{m=0}^{M-1} \phi_m^n
$$
(15)

since

$$
\begin{split}\n\widehat{q}_{0}^{(\cdot)} &= \sum_{m=0}^{M-1} q(\phi_{m}^{(\cdot)}) = -\sum_{m=0}^{M-1} (\Phi'(\phi_{m}^{(\cdot)}) - s\phi_{m}^{(\cdot)}) + \beta^{(\cdot)} \sum_{m=0}^{M-1} (\Phi(\phi_{m}^{(\cdot)})) \right)^{r} \\
&= -\sum_{m=0}^{M-1} (\Phi'(\phi_{m}^{(\cdot)}) - s\phi_{m}^{(\cdot)}) + \frac{\sum_{m=0}^{M-1} \Phi'(\phi_{m}^{(\cdot)})}{\sum_{m=0}^{M-1} (\Phi(\phi_{m}^{(\cdot)}) \right)^{r} \sum_{m=0}^{M-1} (\Phi(\phi_{m}^{(\cdot)}) \right)^{r} = s \sum_{m=0}^{M-1} \phi_{m}^{(\cdot)} = s\widehat{\phi}_{0}^{(\cdot)}.\n\end{split}
$$

Thus, the method **S1** inherits the mass conservation. Next, for the method **S2**, we have

$$
\widehat{\phi}_0^{(1)} = \frac{\widehat{\phi}_0^n + \gamma \Delta t \widehat{q}_0^n}{1 + \gamma s \Delta t} = \frac{\widehat{\phi}_0^n + \gamma s \Delta t \widehat{\phi}_0^n}{1 + \gamma s \Delta t} = \widehat{\phi}_0^n \tag{17}
$$

from Equation [\(8\)](#page-2-0) and

$$
\sum_{m=0}^{M-1} \phi_m^{n+1} = \hat{\phi}_0^{n+1} = \frac{\hat{\phi}_0^n + \Delta t \left( -(1-\gamma)s\hat{\phi}_0^{(1)} + (1-\delta)\hat{q}_0^{(1)} + \delta \hat{q}_0^n \right)}{1 + \gamma s \Delta t}
$$
  
= 
$$
\frac{\hat{\phi}_0^n + \Delta t \left( -(1-\gamma)s\hat{\phi}_0^n + (1-\delta)s\hat{\phi}_0^n + \delta s\hat{\phi}_0^n \right)}{1 + \gamma s \Delta t} = \hat{\phi}_0^n = \sum_{m=0}^{M-1} \phi_m^n
$$
(18)

from Equation [\(9\)](#page-2-0). For the method **S3**, we have  $\widehat{\phi}_0^{(3)} = \widehat{\phi}_0^{(2)} = \widehat{\phi}_0^{(1)} = \widehat{\phi}_0^n$  from Equations [\(10\)](#page-2-0)–[\(12\)](#page-2-0) and

$$
\sum_{m=0}^{M-1} \phi_m^{n+1} = \hat{\phi}_0^{n+1} = \frac{\hat{\phi}_0^n + \Delta t \left( -\frac{s}{2} \hat{\phi}_0^{(3)} + \frac{3s}{2} \hat{\phi}_0^{(2)} - \frac{3s}{2} \hat{\phi}_0^{(1)} - \frac{7}{4} \hat{q}_0^{(3)} + \frac{3}{4} \hat{q}_0^{(2)} + \frac{7}{4} \hat{q}_0^{(1)} + \frac{1}{4} \hat{q}_0^n \right)}{1 + \frac{s\Delta t}{2}}
$$
\n
$$
= \hat{\phi}_0^n = \sum_{m=0}^{M-1} \phi_m^n \tag{19}
$$

from Equation [\(13\)](#page-2-0). Thus, the methods **S2** and **S3** also inherit the mass conservation.

#### <span id="page-3-0"></span>**3. Numerical Experiments**

#### *3.1. Convergence Test*

We demonstrate the convergence of the proposed methods with the initial condition [\[11](#page-9-8)[,12\]](#page-9-9)

<span id="page-3-1"></span>
$$
\phi(x,0) = 0.07 - 0.02 \cos\left(\frac{2\pi(x-12)}{32}\right) + 0.02 \cos^2\left(\frac{\pi(x+10)}{32}\right) -0.01 \sin^2\left(\frac{4\pi x}{32}\right)
$$
\n(20)

on  $\Omega = [0, 32]$ . We set  $\epsilon = 0.25$ ,  $g = 0$ ,  $r = 0$ , and  $s = 0$ , and compute  $\phi(x, t)$  for  $0 < t \leq 96$ . The grid size is fixed to  $\Delta x = \frac{1}{3}$  which provides enough spatial accuracy. To estimate the convergence rate with respect to Δ*t*, simulations are performed by varying Δ*t* = 2<sup>-10</sup>, 2<sup>-9</sup>, . . . , 2<sup>-4</sup>. We take the quadruply over-resolved numerical solution using the method **S3** as the reference solution. Figure [1a](#page-4-0) shows the relative *l*<sub>2</sub>-errors of  $\phi(x, 40)$  for various time steps. Here, the errors are computed by comparison with the reference solution. In addition, Figure [1b](#page-4-0)–d show the evolution of  $\int_{\Omega} (\phi(x, t) - \phi(x, 0)) dx$  using the methods **S1–S3**, respectively. Here,  $\int_{\Omega} (\phi(x, t) - \phi(x, 0)) dx$  is approximated by  $\sum_{m=0}^{M-1} (\phi_m^n - \phi_m^0) \Delta x$ . It is observed that the methods give desired order of accuracy in time and conserve the total mass.

#### *3.2. Efficiency of the Proposed Method*

To show the efficiency of the proposed method, we take the initial condition [\(20\)](#page-3-1) and parameter values used to create Figure [1.](#page-4-0) Figure [2](#page-4-1) presents the CPU time (in seconds, averaged over 10 trials performed on Intel Core i5-7500 CPU at 3.40 GHz with 8 GB RAM) consumed using the methods **S1**–**S3** for various time steps. The results suggest that the CPU time is almost linear with respect to the number of steps and the methods **S2** and **S3** are about two and four times more expensive than the method **S1**, respectively.

<span id="page-4-0"></span>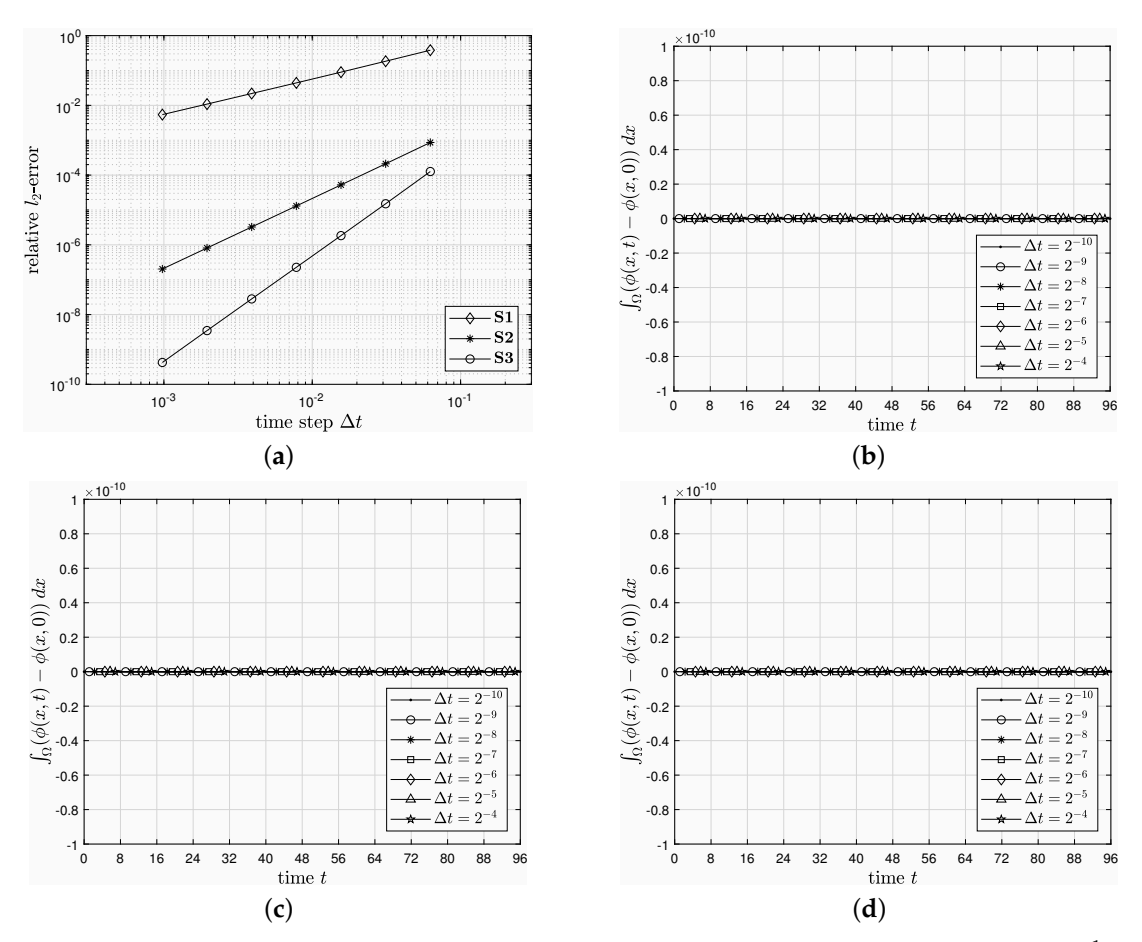

<span id="page-4-1"></span>**Figure 1.** (a) Relative *l*<sub>2</sub>-errors of  $\phi(x, 40)$  for various time steps with  $\epsilon = 0.25$  and  $\Delta x = \frac{1}{3}$ . (**b**–**d**) Evolution of  $\int_{\Omega} (\phi(x, t) - \phi(x, 0)) dx$  for various time steps using the methods **S1–S3**.

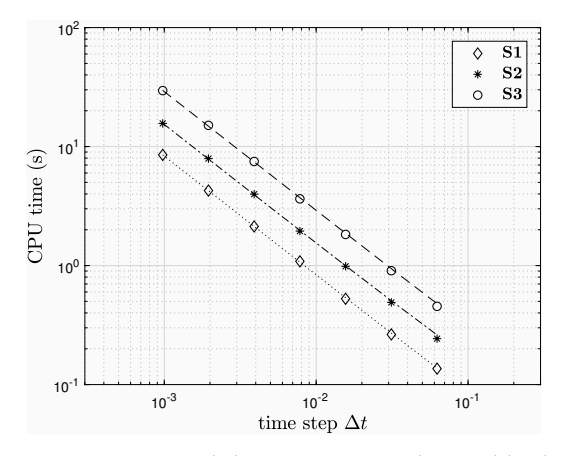

Figure 2. CPU time versus time step. Each line segment is obtained by least squares fitting of all corresponding points.

#### *3.3. Phase Diagram in 2D*

In 2D, the phase diagram contains striped, hexagonal, and constant states depending on the values of  $\bar{\phi}$  and  $\epsilon$  [\[1\]](#page-9-0) (see Figure [3a](#page-5-0)). To verify that the proposed method does lead to the expected states, we take an initial condition as  $\phi(x, y, 0) = \bar{\phi} + \text{rand on } \Omega = [0, 32] \times [0, 32]$ . Here, rand is a random number between  $-0.1$  and 0.1 at the grid points, and we use  $g = 0$ ,  $r = 0$ ,  $\Delta x = \Delta y = \frac{1}{3}$ , *s* = 2, and the method **S3**. For saving computational time, we choose different time steps as the solution evolves from random noisy stage to smooth stage:  $\Delta t = \frac{1}{4}$  for  $0 < t \leq 128$  and  $\Delta t = 4$  for

 $128 < t \leq 2176$ . To estimate the phase diagram numerically, we calculate the indicator function defined similarly in [\[13\]](#page-9-10):

$$
\Lambda(t) = \begin{cases} \int_{\Omega} |\phi(\mathbf{x}, t) - \bar{\phi}| d\mathbf{x} & \text{if } \int_{\Omega} |\nabla(\phi(\mathbf{x}, t) - \bar{\phi})| d\mathbf{x} \approx 0\\ \frac{\int_{\Omega} |\phi(\mathbf{x}, t) - \bar{\phi}| d\mathbf{x}}{\int_{\Omega} |\nabla(\phi(\mathbf{x}, t) - \bar{\phi})| d\mathbf{x}} & \text{otherwise} \end{cases} (21)
$$

Here, we set  $\int_{\Omega} |\nabla(\phi(\mathbf{x},t) - \bar{\phi})| d\mathbf{x} \approx 0$  if  $\int_{\Omega} |\nabla(\phi(\mathbf{x},t) - \bar{\phi})| d\mathbf{x}$  is less than 10<sup>-10</sup>. Figure [3b](#page-5-0) shows  $\Lambda(t)$  at  $t = 2176$  with various  $\bar{\phi} = 0.02, 0.04, ..., 0.3$  and  $\epsilon = 0.02, 0.04, ..., 0.3$ . Results in Figure [3b](#page-5-0) are consistent with the phase diagram in Figure [3a](#page-5-0). Sample time evolutions of  $\phi(x, y, t)$ with  $(\bar{\phi}, \epsilon) = (0.02, 0.1)$ , (0.1[4](#page-5-1), 0.1), and (0.26, 0.1) are shown in Figures 4[–6,](#page-6-0) respectively. Figure [7](#page-6-1) shows evolutions of  $\mathcal{E}(t)$  and  $\Lambda(t)$  with  $(\bar{\phi}, \epsilon)$  used in Figures [4](#page-5-1)[–6.](#page-6-0) We remark that the solution  $\varphi(x, y, t)$  with  $(\bar{\varphi}, \epsilon) = (0.26, 0.1)$  has a small but measurable perturbation from a constant state until  $t = 128$  (see Figure [6\)](#page-6-0). In this case,  $\int_{\Omega} |\nabla(\phi(\mathbf{x}, t) - \bar{\phi})| d\mathbf{x} \approx 0$  and  $\Lambda(t)$  is calculated  $\int_{\Omega} |\phi(\mathbf{x}, t) - \bar{\phi}| \, d\mathbf{x}/ \int_{\Omega} |\nabla(\phi(\mathbf{x}, t) - \bar{\phi})| \, d\mathbf{x}$ . Afterward, the solution evolves to a constant state, i.e.,  $\int_{\Omega} |\phi(\mathbf{x}, t) - \bar{\phi}| dx \approx 0$  and  $\int_{\Omega} |\nabla(\phi(\mathbf{x}, t) - \bar{\phi})| dx \approx 0$ . Thus,  $\Lambda(t)$  is calculated using  $\int_{\Omega} |\phi(\mathbf{x}, t) - \bar{\phi}| \, d\mathbf{x}$  and approximately zero.

<span id="page-5-0"></span>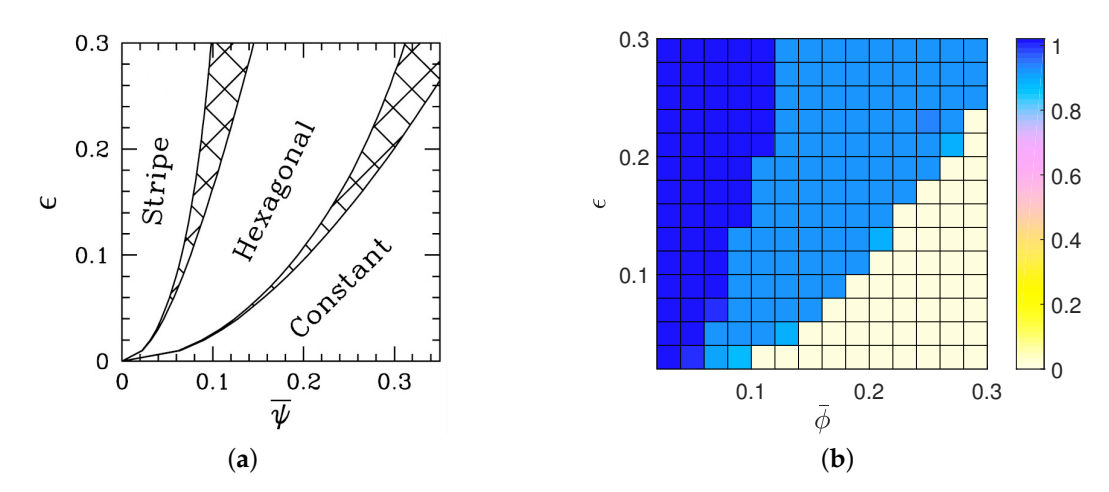

**Figure 3. (a)** Phase diagram (Reprinted with permission from [\[1\]](#page-9-0)). Here,  $\bar{\psi}$  denotes the averaged field (=  $\bar{\phi}$ ). (**b**) Values of  $\Lambda(t)$  at  $t = 2176$  with various  $\bar{\phi}$  and  $\epsilon$ .

<span id="page-5-1"></span>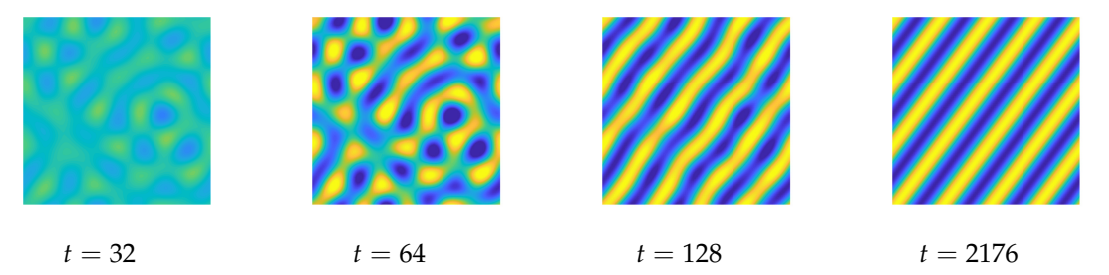

**Figure 4.** Evolution of  $\phi(x, y, t)$  using the method **S3** with  $(\bar{\phi}, \epsilon) = (0.02, 0.1)$ . In each snapshot, the yellow, green, and blue regions indicate  $\phi = 0.3810$ , 0.0195, and  $-0.3420$ , respectively.

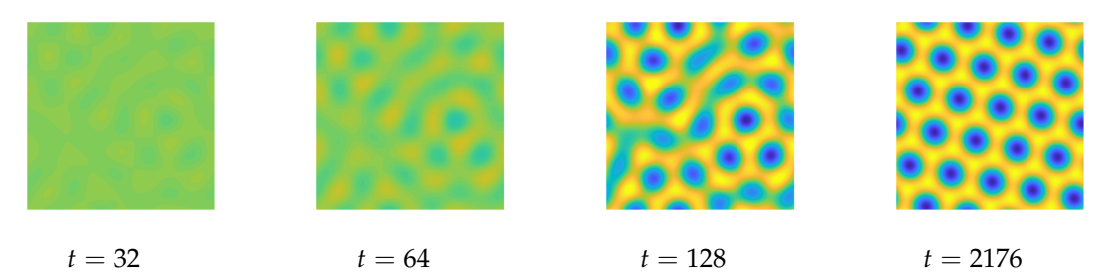

**Figure 5.** Evolution of  $\phi(x, y, t)$  using the method **S3** with  $(\bar{\phi}, \epsilon) = (0.14, 0.1)$ . In each snapshot, the yellow, green, and blue regions indicate  $\phi = 0.3926$ , 0.0108, and  $-0.3710$ , respectively.

<span id="page-6-0"></span>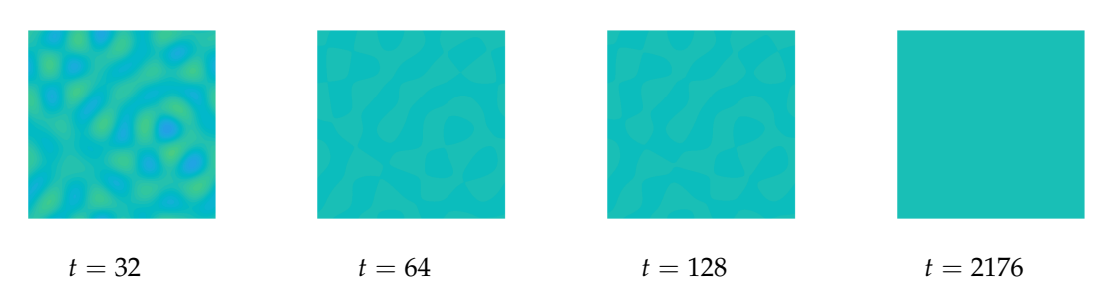

**Figure 6.** Evolution of  $\phi(x, y, t)$  using the method **S3** with  $(\bar{\phi}, \epsilon) = (0.26, 0.1)$ . In each snapshot, the yellow, green, and blue regions indicate  $\phi = 0.2610$ , 0.2600, and 0.2590, respectively.

<span id="page-6-1"></span>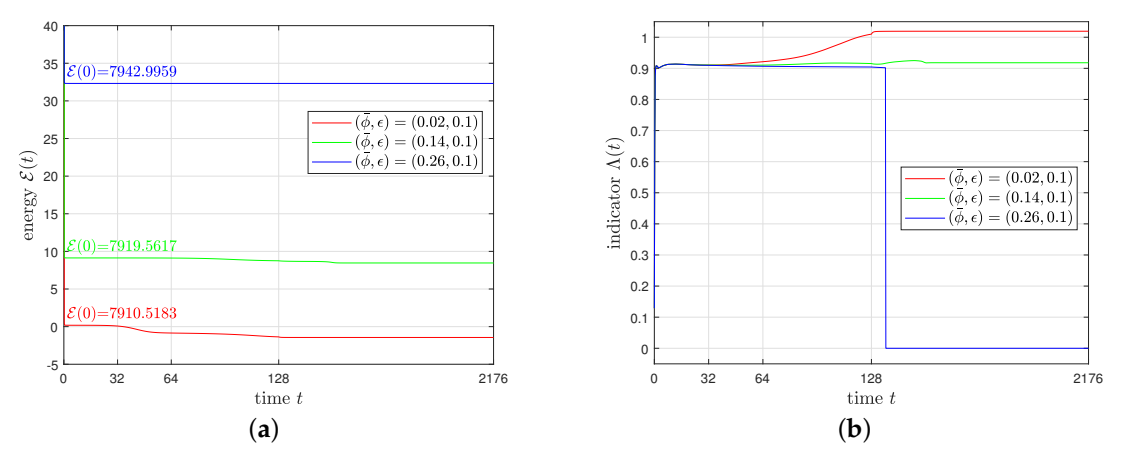

**Figure 7.** Evolutions of (**a**)  $\mathcal{E}(t)$  and (**b**)  $\Lambda(t)$  with  $(\bar{\phi}, \epsilon)$  used in Figures [4–](#page-5-1)[6.](#page-6-0)

#### *3.4. Comparison with Other Method*

To compare the proposed method with other method, we solve the conservative SH Equation [\(3\)](#page-0-0) using the proposed method **S2** and the second-order operator splitting (OS2) method in [\[5\]](#page-9-4) with the initial condition and parameter values used to create Figure [4](#page-5-1) except for ∆*t*. Figures [8](#page-7-0) and [9](#page-7-1) show evolutions of  $\phi(x, y, t)$  using the method OS2 with  $\Delta t = \frac{1}{4}$  and 2, respectively. The method OS2 with a smaller time step  $\Delta t = \frac{1}{4}$  leads to the expected striped state, whereas a constant state is observed for  $\Delta t = 2$ . Figures [10](#page-7-2) and [11](#page-7-3) show evolutions of  $\phi(x, y, t)$  using the method **S2** with  $\Delta t = \frac{1}{4}$  and 2, respectively. The method **S2** gives the striped state even for a large time step. Evolutions of  $\mathcal{E}(t)$  for Figures [8–](#page-7-0)[11](#page-7-3) are shown in Figure [12.](#page-7-4)

<span id="page-7-0"></span>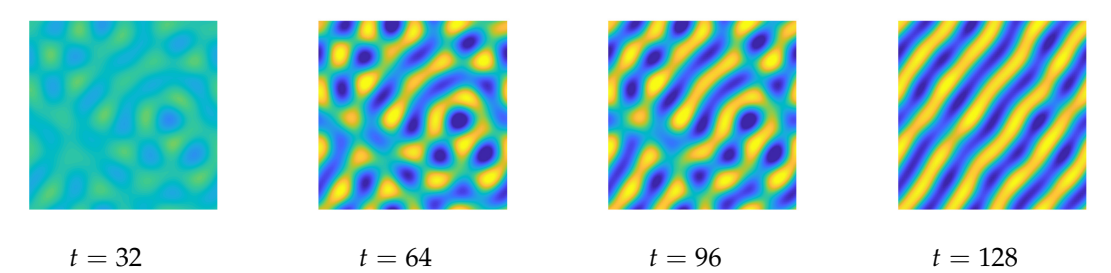

**Figure 8.** Evolution of  $\phi(x, y, t)$  using the method OS2 with  $\Delta t = \frac{1}{4}$ . In each snapshot, the yellow, green, and blue regions indicate  $\phi=0.3810, 0.0195,$  and  $-0.3420,$  respectively.

<span id="page-7-1"></span>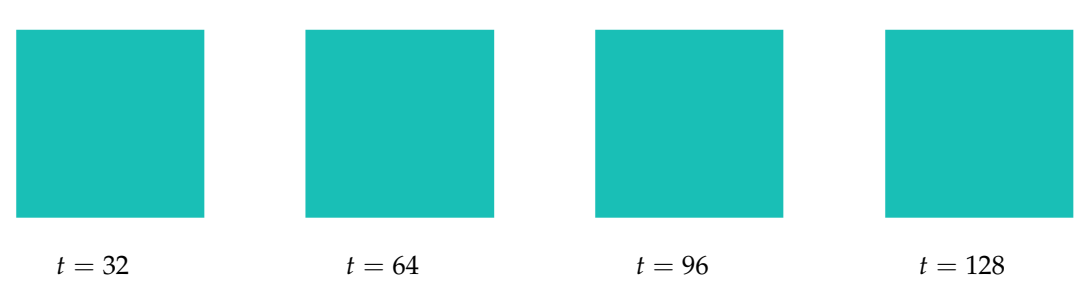

**Figure 9.** Evolution of  $\phi(x, y, t)$  using the method OS2 with  $\Delta t = 2$ . In each snapshot, the yellow, green, and blue regions indicate  $\phi = 0.3810$ , 0.0195, and  $-0.3420$ , respectively.

<span id="page-7-2"></span>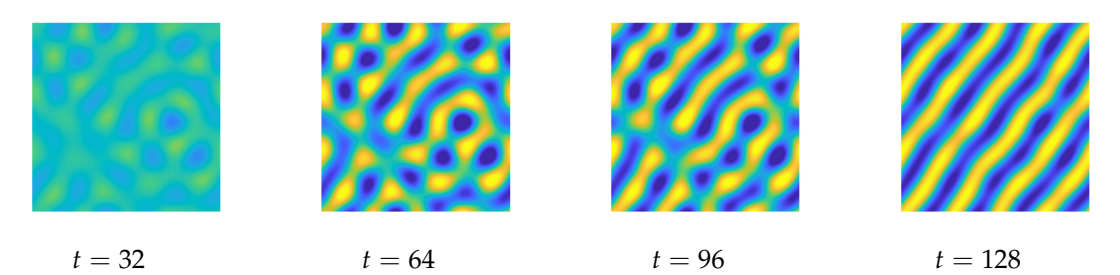

**Figure 10.** Evolution of  $\phi(x, y, t)$  using the method **S2** with  $\Delta t = \frac{1}{4}$ . In each snapshot, the yellow, green, and blue regions indicate  $\phi = 0.3810$ , 0.0195, and  $-0.3420$ , respectively.

<span id="page-7-3"></span>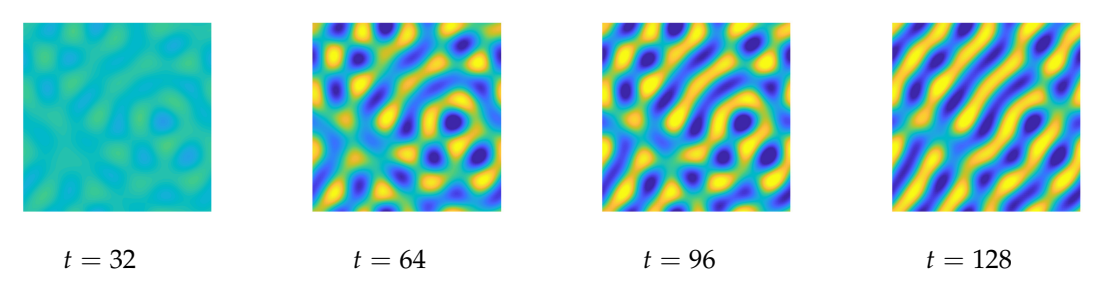

<span id="page-7-4"></span>**Figure 11.** Evolution of  $\phi(x, y, t)$  using the method **S2** with  $\Delta t = 2$ . In each snapshot, the yellow, green, and blue regions indicate  $\phi = 0.3810$ , 0.0195, and  $-0.3420$ , respectively.

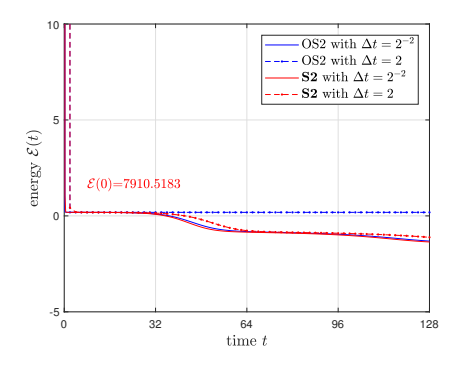

**Figure 12.** Evolutions of  $\mathcal{E}(t)$  for Figures [8–](#page-7-0)[11.](#page-7-3)

#### <span id="page-8-1"></span>**4. Conclusions Figure 11.** Evolution of *φ*(*x*, *y*, *t*) using the method **S2** with ∆*t* = 2. In each snapshot, the yellow, green, and blue regions indicate  $\phi$  = 0.3810, 0.0195, and  $\phi$ .3410,  $\phi$ .3410,  $\phi$ .3420,  $\phi$ .3420,  $\phi$ .3420,  $\phi$ .3420,  $\phi$ .3420,  $\phi$ .3420,  $\phi$ .3420,  $\phi$ .3420,  $\phi$ .3420,  $\phi$ .3420,  $\phi$ .3420,  $\phi$ .3420,  $\phi$ .3420,  $\phi$

In this paper, we developed linear, first-, second-, and third-order, and mass conservative methods for the conservative SH equation by placing the linear and nonlinear terms in the implicit and explicit parts, respectively, and employing the implicit-explicit RK method. We confirmed that the proposed methods give desired order of accuracy in time, inherit the mass conservation, and are efficient (the CPU time was almost linear with respect to the number of steps and of stages). And we performed long time simulation for pattern formation in 2D, where the phase diagram can be observed clearly. 0

**Funding:** This work was supported by the National Research Foundation of Korea (NRF) grant funded by the Korea government (MSIT) (No. 2019R1C1C1011112).

Acknowledgments: The corresponding author thanks the reviewers for the constructive and helpful comments on the revision of this article

**Conflicts of Interest:** The author declares no conflict of interest.

## <span id="page-8-0"></span>**Appendix A. Matlab Code** <sup>134</sup> **Appendix A MATLAB code**

MATLAB code for numerical implementation of the methods **S1**–**S3** [\(7\)](#page-2-0)–[\(13\)](#page-2-0) in 2D. <sup>135</sup> MATLAB code for numerical implementation of the methods **S1**–**S3** (7)–(13) in 2D

```
1 clear; clc; clf;
     \overline{2}3 Lx = 32; xleft = 0; xright = xleft+Lx;4 Ly = 32; yleft = 0; yright = yleft+Ly;
     141 + 96; dx = Lx/Mx; x = xleft+(0:Mx-1)*dx;
     6 My = 96; dy = Ly/My; y = yleft+(0:My-1)*dy;
     7 xix = 2 \cdot \pi \cdot 10 \cdot \text{Mx}/2 - 1 - \text{Mx}/2 \cdot -11/\text{Lx};144 8 xiy = 2∗pi∗[0:My/2-1 -My/2:-1]/Ly; [kx,ky] = ndgrid(xix,xiy); dt = 1/4;
19
     146 10 R = 0.1∗(2∗rand(Mx,My)-1); ophi = 0.02+(R-mean(mean(R)));
     11 epsilon = 0.1; g = 0; r = 0; s = 2; T = 128; order = 3;
     12 kp = -(s-2∗(kx.^2+ky.^2)+(kx.^2+ky.^2).^2);
     13<sup>9</sup>
     14 switch order
     15 case 1
     16 \text{MI} = 1; \text{ME} = \text{MI};
     17 case 2
     18 gamma = (2-\text{sqrt}(2))/2; \Delta = 1-1/(2*\text{gamma});<br>19 MT = [gamma 0: 1-gamma gamma]; ME = [gamm
                  MI = [gamma 0; 1-gamma gamma]; ME = [gamma 0; \Delta 1-\Delta];
     20 case 3
     21 MI = [1/2 \ 0 \ 0 \ 0 \; j \ 1/6 \ 1/2 \ 0 \ 0 \; j \ -1/2 \ 1/2 \ 1/2 \ 0 \; j \ 3/2 \ -3/2 \ 1/2 \ 1/2];
     22 ME = [1/2 \ 0 \ 0 \ 0; \ 11/18 \ 1/18 \ 0 \ 0; \ 5/6 \ -5/6 \ 1/2 \ 0; \ 1/4 \ 7/4 \ 3/4 \ -7/4];
     23 end
     24 ns = length(MI);
     <sub>25</sub>
     26 for n=1:round(T/dt)<sub>27</sub>
     28 ophi_hat = fft2(ophi);29 phis = zeros(Mx, My, ns); q = zeros(Mx, My, ns);
```

```
30 for i = 1:ns167 31 Phip = ophi.^3-g∗ophi.^2+(1-epsilon)∗ophi;
168 32 Phir = (1/4∗ophi.^4-g/3∗ophi.^3+(1-epsilon)/2∗ophi.^2).^r;<br>33 beta = sum(sum(Phip))/sum(sum(Phir));
             beta = sum(sum(Phip))/sum(sum(Phir));34 q(:,:,i) = -(Phip-s*ophi)+Phir*beta;<br>35 IM = 0; EX = ME(i,i)*q(:,:,i);35 IM = 0; EX = ME(i,i)*q(:,:,i);<br>36 for i=1:i-1
             for j=1:i-137 IM = IM + MI(i, j) * \text{phis}(:, ; j);<br>38 EX = EX + ME(i, j) * \text{cf}(:, ; j);38 EX = EX + ME(i,j)*q(:,:,j);<br>39 end
             end
176 phis(:,:,i) = (ophi_hat+dt∗(kp.∗IM+fft2(EX)))./(1-MI(i,i)∗dt∗kp);<br>ophi = ifft2(phis(:,:,i));
             ophi = ifft2(phi(:,:,i));178 42 end
<sub>43</sub>
180 44 end
45
46 [xx,yy] = ndgrid(x,y); pcolor(xx,yy,ophi); shading interp; axis image off;
```
#### <sup>184</sup> **References References**

- <span id="page-9-0"></span>1. Elder, K.R.; Katakowski, M.; Haataja, M.; Grant, M. Modeling elasticity in crystal growth. Phys. Rev. Lett. <sup>186</sup> **2002**, *88*, 245701. **2002**, *88*, 245701. [\[CrossRef\]](http://dx.doi.org/10.1103/PhysRevLett.88.245701)
- <span id="page-9-1"></span> $187.$  Elder, K.R., Grant, M. Modeling elastic and plastic and plastic deformations in non-plastic deformations in  $\mathcal{L}$ 2. Elder, K.R.; Grant, M. Modeling elastic and plastic deformations in nonequilibrium processing using phase field crystals. *Phys. Rev. E* 2004, 70, 051605. [\[CrossRef\]](http://dx.doi.org/10.1103/PhysRevE.70.051605) [\[PubMed\]](http://www.ncbi.nlm.nih.gov/pubmed/15600626)
- <span id="page-9-2"></span>3. Swift, J.; Hohenberg, P.C. Hydrodynamic fluctuations at the convective instability. *Phys. Rev. A* 1977, 4. Zhang, J., Yang, X. Numerical approximations for a new *L* <sup>191</sup> -gradient flow based Phase field crystal model *15*, 319–328. [\[CrossRef\]](http://dx.doi.org/10.1103/PhysRevA.15.319)
- <span id="page-9-3"></span>4. Zhang, J.; Yang, X. Numerical approximations for a new *L*<sup>2</sup>-gradient flow based Phase field crystal model with precise nonlocal mass conservation. Comput. Phys. Commun. 2019, 243, 51-67. [\[CrossRef\]](http://dx.doi.org/10.1016/j.cpc.2019.05.006)
- <span id="page-9-4"></span>5. Lee, H.G. A new conservative Swift-Hohenberg equation and its mass conservative method. *J. Comput.* <sup>195</sup> 6. Ascher, U.M., Ruuth, S.J., Spiteri, R.J. Implicit–explicit Runge–Kutta methods for time-dependent partial *Appl. Math.* **2020**, *375*, 112815. [\[CrossRef\]](http://dx.doi.org/10.1016/j.cam.2020.112815)
- <span id="page-9-5"></span><sup>196</sup> differential equations. *Appl. Numer. Math.* **1997**, *25*, 151–167. 6. Ascher, U.M.; Ruuth, S.J.; Spiteri, R.J. Implicit-explicit Runge-Kutta methods for time-dependent partial 197 7. Lee, H.G. A semi-analytical Fourier spectral method for the Swift–Hohenberg equation. **Computer in the Swift–Hohenberg equation**. **Computer** in the Swift–Hohenberg equation. **Computer** in the Swift–Hohenberg equatio differential equations. *Appl. Numer. Math.* **1997**, 25, 151-167. [\[CrossRef\]](http://dx.doi.org/10.1016/S0168-9274(97)00056-1)
- <span id="page-9-6"></span>7. Lee, H.G. A semi-analytical Fourier spectral method for the Swift-Hohenberg equation. *Comput. Math. Appl.* <sup>200</sup> *Comput. Methods Appl. Mech. Engrg.* **2019**, *343*, 40–51. **2017**, *74*, 1885–1896. [\[CrossRef\]](http://dx.doi.org/10.1016/j.camwa.2017.06.053)
- 8. Lee, H.G. An energy stable method for the Swift-Hohenberg equation with quadratic-cubic nonlinearity. <sup>202</sup> **2020**, *8*, 1238. *Comput. Methods Appl. Mech. Eng.* **2019**, *343*, 40–51. [\[CrossRef\]](http://dx.doi.org/10.1016/j.cma.2018.08.019)
- 9. Chen, X.; Song, M.; Song, S. A fourth order energy dissipative scheme for a traffic flow model. <sup>204</sup> equations. *Mathematics* **2020**, *8*, 1385. *Mathematics* **2020**, *8*, 1238. [\[CrossRef\]](http://dx.doi.org/10.3390/math8081238)
- <span id="page-9-7"></span>10. Yoon, S.; Jeong, D.; Lee, C.; Kim, H.; Kim, S.; Lee, H.G.; Kim, J. Fourier-spectral method for the phase-field equations. *Mathematics* **2020**, *8*, 1385. [\[CrossRef\]](http://dx.doi.org/10.3390/math8081385)
- <span id="page-9-8"></span> $\frac{1}{2000}$  12. Baseman, A., Hu, Zhou,  $\frac{1}{2000}$  is  $\frac{1}{2000}$  in  $\frac{1}{200}$  in  $\frac{1}{200}$  in  $\frac{1}{200}$  in  $\frac{1}{200}$  in  $\frac{1}{200}$  in  $\frac{1}{200}$ 11. Hu, Z.; Wise, S.M.; Wang, C.; Lowengrub, J.S. Stable and efficient finite-difference nonlinear-multigrid <sup>209</sup> *Phys.* **2013**, *250*, 270–292. schemes for the phase field crystal equation. *J. Comput. Phys.* **2009**, *228*, 5323–5339. [\[CrossRef\]](http://dx.doi.org/10.1016/j.jcp.2009.04.020)
- <span id="page-9-9"></span>12. Baskaran, A.; Hu, Z.; Lowengrub, J.S.; Wang, C.; Wise, S.M.; Zhou, P. Energy stable and efficient finite-difference nonlinear multigrid schemes for the modified phase field crystal equation. J. Comput. Phys. 2013, 250, 270–292. [\[CrossRef\]](http://dx.doi.org/10.1016/j.jcp.2013.04.024)
- <span id="page-9-10"></span>13. Shin, J.; Lee, H.G.; Lee, J.-Y. Long-time simulation of the phase-field crystal equation using high-order  $\frac{1}{\sqrt{1+\frac{1}{\sqrt{1+\frac{1$ energy-stable CSRK methods. *Comput. Methods Appl. Mech. Eng.* **2020,** 364, 112981. [\[CrossRef\]](http://dx.doi.org/10.1016/j.cma.2020.112981)

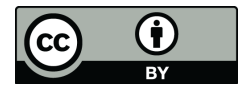

 c 2020 by the authors. Licensee MDPI, Basel, Switzerland. This article is an open access article distributed under the terms and conditions of the Creative Commons Attribution (CC BY) license [\(http://creativecommons.org/licenses/by/4.0/\)](http://creativecommons.org/licenses/by/4.0/.).